# **Exemple d'identification de paramètres pour un chargment de fluage**

Données expérimentales

Importation des données expérimentales issues d'un essai de fluage à 20 MPa sur un matériau fictif

Ces étapes permettent de tracer la déformation axiale (eps1) et la déformation transverse (eps2) lors d'un essai de fluage en traction (on applique 20 MPa dans le sens axial et on mesure les déformations eps1 et eps2.

```
\ln[1] := donnees = Import["data.tsv"];
       \{eps1 = \text{Array}[\textbf{t}, \{50, 2\}];\}eps2 = Array[t, {50, 2}];
       DO[eps1[[i, 1]] = domrees[[i, 1]];\mathbf{eps1}[[i, 2]] = donnees[[i, 2]];, {i, 1, 50}];
       Do[eps2[[i, 1]] = donnees[[i, 1]];\mathbf{e} \mathbf{p} \mathbf{s}^2 \left[ \begin{bmatrix} 1, 2 \end{bmatrix} \right] = \mathbf{donness} \left[ \begin{bmatrix} 1, 3 \end{bmatrix} \right];, \{1, 1, 50\} \right];
```
Tracé des histoires de déformation (axe  $x =$  temps, axe  $y =$  déformation)

```
\ln|T|:= a3 = ListPlot[eps1, {PlotRange → All, AxesLabel → {"Temps (sec)", "Déformation"}}]
```
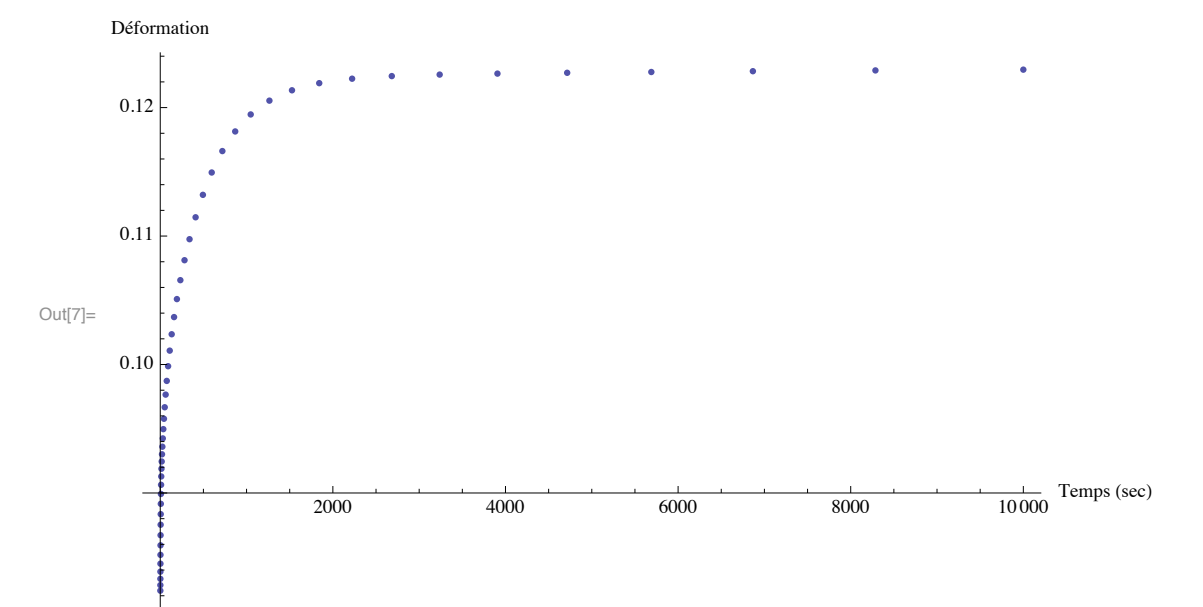

```
\ln[8] = a4 = ListPlot [eps2, {PlotRange \rightarrow All, AxesLabel \rightarrow {"Temps (sec)", "Déformation"}}]
```
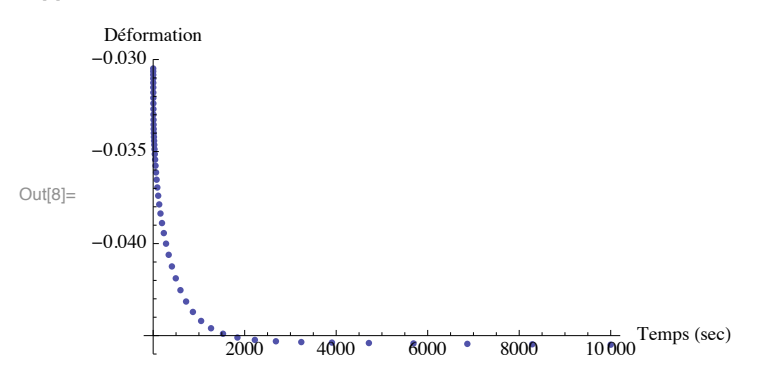

On peut donc voir que l'allure des courbes est bien celle d'un essai de fluage (extension dans le sens axial et contraction de Poisson dans le sens transverse).

## Obtention des paramètres de la loi de comportement

Nous allons utiliser la méthodologie présentée aux transparents 75 à 78 pour obtenir les paramètres matériau

## Détermination des  $\lambda i$

On se fixe a priori que l'on veut représenter la déformation de 1s à 10 000s. On va prendre 2  $\lambda$ i par décade de temps. Alors, si on distribue ces temps sur une échelle logarithmique, on aura:

 $ln[10] := \lambda$ **i** =  $\left\{ 1, \frac{1}{10^{0.5}} , \frac{1}{10^{1}} \right\}$  $\frac{1}{10^{1.5}}$ ,  $\frac{1}{10^2}$  $\frac{1}{10^{2.5}}$ ,  $\frac{1}{10^3}$  $\frac{1}{10^{3.5}}$ ,  $\frac{1}{10^4}$ ;

Définition des  $\alpha$ i et  $\beta$ i

Comme on a 9  $\lambda$ i, on aura 9  $\alpha$ i et  $\beta$ i:

```
In[11]:= ai = 8a1, a2, a3, a4, a5, a6, a7, a8, a9<;
         \betai = {\beta_1, \beta_2, \beta_3, \beta_4, \beta_5, \beta_6, \beta_7, \beta_8, \beta_9}
```
Définiton de l'histoire qui permet de calculer les  $\beta$ i (équation 95)

```
\ln[13] := epsdagger1 = Array<sup>[t,</sup> {50, 2}];
       Do[epsdagger1[[i, 1]] = eps1[[i, 1]];
        \{epsdagger1[[i, 2]] = eps1[[i, 2]] - eps2[[i, 2]]\}, \{i, 1, 50\}\ln[15] = al = ListPlot[epsdagger1, {PlotRange \rightarrow All, AxesLabel \rightarrow {"Temps (sec)", "Déformation"}}]
Out[15]=2000 4000 6000 8000 10000 Temps (sec)
        0.13
        0.14
        0.15
        0.16
        0.17
       Déformation
```
## Définition de la réponse théorique (équation 95)

Lorsque soumis à une histoire de fluage (contrainte de 20 MPa imposée soudainement et maintenue) l'équation (95) devient

$$
\ln[16] = \text{epsdageritheorique}[\mathbf{t}_] = \text{Expand}\left[\beta_0 + \sum_{i=1}^9 (\beta i [[i]] + (1 - \text{Exp}[-\lambda i [[i]] t]))\right] 20\right]
$$
  
\n
$$
\text{Out}[16] = 20 \beta_0 + 20 \beta_1 - 20 e^{-t} \beta_1 + 20 \beta_2 - 20 e^{-0.316228 t} \beta_2 + 20 \beta_3 - 20 e^{-t/10} \beta_3 + 20 \beta_4 - 20 e^{-0.0316228 t} \beta_4 + 20 \beta_5 - 20 e^{-t/100} \beta_5 + 20 \beta_6 - 20 e^{-0.00316228 t} \beta_6 + 20 \beta_7 - 20 e^{-t/1000} \beta_7 + 20 \beta_8 - 20 e^{-0.000316228 t} \beta_8 + 20 \beta_9 - 20 e^{-t/10000} \beta_9
$$

Définition du moindres carrés à résoudre (équation 97b)

$$
\ln[17] = \text{mq1} = \text{Expand} \Big[ \sum_{i=1}^{50} \left( (\text{epsdagger1} [1, 2]) - \text{epsdagger1} \text{theorique} [\text{epsdagger1} [1, 1]]] \right)^2 \Big]
$$
\n
$$
\text{Out}[17] = 1.01817 - 282.705 \beta_0 + 20000 \beta_0^2 - 276.5 \beta_1 + 39208.8 \beta_0 \beta_1 - \frac{800 \beta_0 \beta_1}{e} + 19287.5 \beta_1^2 + \frac{400 \beta_1^2}{e^2} - \frac{800 \beta_0^2}{e} - \frac{800 \beta_0 \beta_1 \beta_2}{e} - \frac{800 \beta_0 \beta_2}{e} - \frac{800 \beta_0 \beta_3}{e} - \frac{800 \beta_0 \beta_3}{e^{1/10}} - \frac{800 \beta_1 \beta_3}{e^{1/10}} - \frac{800 \beta_1 \beta_3}{e^{1/10}} - \frac{800 \beta_1 \beta_3}{e^{1/10}} - \frac{800 \beta_1 \beta_3}{e^{1/10}} + 31038.2 \beta_2 \beta_3 + 15041.4 \beta_3^2 + \frac{400 \beta_3^2}{e^{1/10}} - \frac{800 \beta_3 \beta_3}{e^{1/10}} - \frac{800 \beta_1 \beta_3}{e^{1/10}} + \frac{800 \beta_1 \beta_3}{e^{1/10}} + \frac{800 \beta_1 \beta_3}{e^{1/10}} + \frac{800 \beta_1 \beta_5}{e^{1/10}} + \frac{800 \beta_1 \beta_5}{e^{1/10}} + \frac{800 \beta_1 \beta_5}{e^{1/10}} + \frac{800 \beta_1 \beta_5}{e^{1/10}} + \frac{800 \beta_1 \beta_5}{e^{1/10}} + \frac{800 \beta_1 \beta_5}{e^{1/10}} + \frac{800 \beta_1 \beta_5}{e^{1/10}} - \frac{800 \beta_1 \beta_5}{e^{1/10}} - \frac{800 \beta_1 \beta_5}{e^{1/10
$$

On doit donc chercher les valeurs de  $\beta$ i qui minimisent ce moindres carrés. Cela peut se faire avec la fonction NMinimize de Mathematica

## Détermination des  $\beta$ i

#### $In[18] :=$  NMinimize  $[mq1, {\{\beta_0, \beta_1, \beta_2, \beta_3, \beta_4, \beta_5, \beta_6, \beta_7, \beta_8, \beta_9\}}]$

Out $18 = \{7.58067 \times 10^{-7}$  $\left\{\beta_0\rightarrow 0\centerdot 00553639\text{ , }\beta_1\rightarrow -0\centerdot 000162872\text{ , }\beta_2\rightarrow 0\centerdot 000736038\text{ , }\beta_3\rightarrow -8\centerdot 85237\times 10^{-6}\text{ , }\beta_4\rightarrow 0\centerdot 00033832\text{ , }\beta_5\rightarrow 0\centerdot 00033832\text{ , }\beta_6\rightarrow 0\centerdot 00033832\text{ , }\beta_7\rightarrow 0\centerdot 00033832\text{ , }\beta_8\rightarrow 0\centerdot 0003383$  $\beta_5 \to 0.000108325$ ,  $\beta_6 \to 0.00109308$ ,  $\beta_7 \to 0.00109183$ ,  $\beta_8 \to -0.000682337$ ,  $\beta_9 \to 0.000558725$ }

On peut voir ici que l'on a obtenu des  $\beta$ i négatifs, ce qui n'est pas acceptable thermodynamiquement. Essayons avec le changement de variables proposé au transparent 77

Détermination des  $\beta$ i acceptables thermodynamiquement

$$
ln[19] := \beta i2 = \{y_1, y_2, y_3, y_4, y_5, y_6, y_7, y_8, y_9\}^2;
$$
\n
$$
epsdaggertheorigue[t_ ] = Expand \left[ y_0^2 + \sum_{i=1}^9 (\beta i2[[i]] * (1 - Exp[-\lambda i[[i]] t])) \right] 20 \right]
$$
\n
$$
Out[20] = 20 y_0^2 + 20 y_1^2 - 20 e^{-t} y_1^2 + 20 y_2^2 - 20 e^{-0.316228 t} y_2^2 + 20 y_3^2 - 20 e^{-t/10} y_3^2 + 20 y_4^2 - 20 e^{-0.0316228 t} y_4^2 + 20 y_5^2 - 20 e^{-t/100} y_5^2 + 20 y_6^2 - 20 e^{-0.00316228 t} y_6^2 + 20 y_7^2 - 20 e^{-t/1000} y_7^2 + 20 y_7^2 - 20 e^{-0.00316228 t} y_8^2 + 20 y_7^2 - 20 e^{-t/10000} y_9^2
$$
\n
$$
ln[21] = mq1 = Expand \left[ \sum_{i=1}^{50} \left( (epsdager1[[i, 2]] - epsdaggertheorique[epsdagger1[[i, 1]]])^2 \right) \right];
$$
\n
$$
ln[22] = res1 = NMinimize[mq1, {y_0, y_1, y_2, y_3, y_4, y_5, y_6, y_7, y_8, y_9]}
$$
\n
$$
Out[22] = \left\{ 2.38098 \times 10^{-6}, \left\{ y_0 \rightarrow -0.0738238, y_1 \rightarrow 4.18888 \times 10^{-7}, y_2 \rightarrow -0.0246532, y_3 \rightarrow 0.0080578, y_4 \rightarrow -0.0183172, y_5 \rightarrow -1.02869 \times 10^{-6}, y_6 \rightarrow 0.0370856, y_7 \rightarrow -0.0243136, y_8 \rightarrow -2.37655 \times 10^{-8}, y_9 \rightarrow -2.14629 \times 10^{-7
$$

On trouve des yi qui sont négatifs, mais avec le changement de variable  $\beta i = yi^2$ , on obtiendra des  $\beta i$  qui sont tous positifs

```
In [23]: = Do[\beta i[[i]] = res1[[2, i+1, 2]] ^2, {i, 1, 9}];
      \beta_0 = res1[[2, 1, 2]] ^2
```
Out[24]=  $0.00544995$ 

(la valeur en haut est celle de  $\beta_0$ )

 $ln[25] = \beta i$ 

Out[25]=  $\{1.75467 \times 10^{-13}, 0.000607783, 0.0000649282, 0.000335519,$  $1.05819 \times 10^{-12}$ , 0.00137534, 0.000591152, 5.64797 $\times 10^{-16}$ , 4.60654 $\times 10^{-14}$ 

On a donc atteint notre objectif d'avoir des  $\beta$ i positifs. Passons maintenant au cas des  $\alpha$ i.

Comparaison entre les données expérimentales et théoriques pour epsdagger1

 $\ln[26]$  = epsdagger1theorique[t\_] = Expand  $\left[\beta_0 + \sum_{i=1}^9 (\beta i[[i]] \star (1 - \text{Exp}[-\lambda i[[i]] t]))\right]$  20];

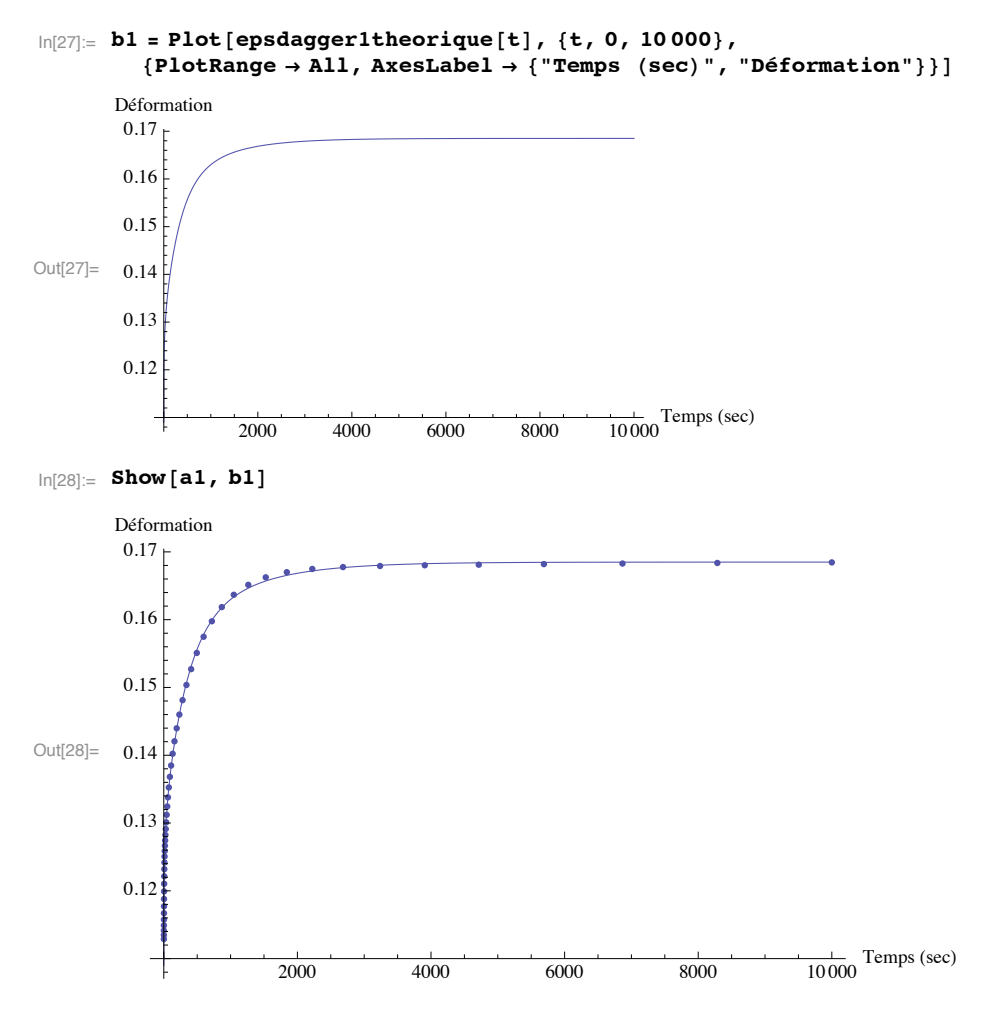

On peut donc voir que notre approximation est assez bonne par rapport aux données expérimentales

Définiton de l'histoire qui permet de calculer les  $\alpha$ i (équation 96)

```
\ln[29] := epsdagger2 = Array [t, {50, 2}];
      Do[epsdager2[[i, 1]] = eps1[[i, 1]];epsdagger2[[i, 2]] = eps1[[i, 2]] + 2 * eps2[[i, 2]];, {i, 1, 50}]
\ln[31] = a2 = ListPlot[epsdagger2, {PlotRange \rightarrow All, AxesLabel \rightarrow {"Temps (sec)", "Déformation"}}]
Out[31]=
                  2000 4000 6000 8000 10000 Temps (sec)
       0.024
       0.026
       0.028
       0.030
       0.032
       Déformation
```
## Définition de la réponse théorique (équation 95)

Lorsque soumis à une histoire de fluage (contrainte de 20 MPa imposée soudainement et maintenue) l'équation (96) devient

$$
\ln[32] = \text{epsdager2} \cdot \text{theorique} \left[ t \right] = \text{Expand} \left[ \left( \alpha_0 + \sum_{i=1}^9 \left( \alpha i \left[ [i] \right] \right) \star (1 - \text{Exp}[-\lambda i \left[ [i] \right] \pm 1) ) \right) \right] 20
$$
\n
$$
\text{Out[32]} = 20 \alpha_0 + 20 \alpha_1 - 20 e^{-t} \alpha_1 + 20 \alpha_2 - 20 e^{-0.316228 t} \alpha_2 + 20 \alpha_3 - 20 e^{-t/10} \alpha_3 + 20 \alpha_4 - 20 e^{-0.0316228 t} \alpha_4 + 20 \alpha_5 - 20 e^{-t/100} \alpha_5 + 20 \alpha_6 - 20 e^{-0.00316228 t} \alpha_6 + 20 \alpha_7 - 20 e^{-t/1000} \alpha_7 + 20 \alpha_8 - 20 e^{-0.00316228 t} \alpha_8 + 20 \alpha_9 - 20 e^{-t/1000} \alpha_9
$$

Définition du moindres carrés à résoudre (équation 97b)

$$
\log_{|\mathbb{Q}[33]|=1} \text{mq2 = Expand} \Big[ \sum_{i=1}^{50} \Big( \big( \text{epsdagger2} \big[ [i, 2] \big] - \text{epsdagger2} \text{theorique} \big[ \text{epsdagger2} \big[ [i, 1] \big] \big)^2 \Big) \Big]
$$

On doit donc chercher les valeurs de  $\alpha$ i qui minimisent ce moindres carrés. Cela peut se faire avec la fonction NMinimize de Mathematica

## Détermination des  $\alpha$ i

#### $\ln[34]$  = NMinimize  $[\text{mq2}, {\alpha_0, \alpha_1, \alpha_2, \alpha_3, \alpha_4, \alpha_5, \alpha_6, \alpha_7, \alpha_8, \alpha_9}]$

Out[34]=  $\{2.73032 \times 10^{-8}$ ,  $\{\alpha_0 \to 0.0010507$ ,  $\alpha_1 \to -0.00003091$ ,  $\alpha_2 \to 0.000139686$ ,  $\alpha_3 \to -1.68001 \times 10^{-6}$ ,  $\alpha_4 \to 0.0000642067$ ,  $\alpha_5 \to 0.0000205581$ ,  $\alpha_6 \to 0.000207445$ ,  $\alpha_7 \to 0.000207209$ ,  $\alpha_8 \to -0.000129495$ ,  $\alpha_9 \to 0.000106035$ 

On peut voir ici que l'on a obtenu des ai négatifs, ce qui n'est pas acceptable thermodynamiquement. Essayons avec le changement de variables proposé au transparent 77

### Détermination des  $\alpha$  acceptables thermodynamiquement

```
\ln[35] = \alpha i2 = \{x_1, x_2, x_3, x_4, x_5, x_6, x_7, x_8, x_9\}^2epsdagger2theorique[t_] = Expand\left[\left(x_0 \hat{ } 2 + \sum_{i=1}^9 (\alpha i 2[[i]] + (1 - Exp[-\lambda i [[i]] t]))\right) 20\right]Out[36]= 20 x_0^2 + 20 x_1^2 - 20 e^{-t} x_1^2 + 20 x_2^2 - 20 e^{-0.316228 t} x_2^2 + 20 x_3^2 - 20 e^{-t/10} x_3^2 +
             20 x_4^2 – 20 e^{-0.0316228 \tcdot \tfrac{1}{24}} + 20 x_5^2 – 20 e^{-t/100} x_5^2 + 20 x_6^2 – 20 e^{-0.00316228 \tcdot \tfrac{1}{24}}<br>20 x_7^2 – 20 e^{-t/1000} x_7^2 + 20 x_8^2 – 20 e^{-0.000316228 \tcdot \tfrac{1}{24}} + 20 x_9^2 – 20 e^{-t/10\ln[37] := \text{mq2} = \text{Expand} \Big[ \sum_{i=1}^{50} \Big( \text{(epsdagger2}[[i, 2]] - \text{epsdagger2} \text{theorique} [\text{epsdagger2}[[i, 1]]] \big)^2 \Big) \Big]\ln[38]: res2 = NMinimize \lceil \text{mq2}, \{x_0, x_1, x_2, x_3, x_4, x_5, x_6, x_7, x_8, x_9\} \rceilOut[38]= \{8.57552 \times 10^{-8},
              \{x_0 \to 0.0321605, x_1 \to 3.28576 \times 10^{-8}, x_2 \to 0.0107399, x_3 \to -0.00351024, x_4 \to 0.00797969,x_5 \to 2.19963 \times 10^{-8}, x_6 \to -0.0161559, x_7 \to -0.010592, x_8 \to -2.27461 \times 10^{-8}, x_9 \to 8.98566 \times 10^{-9}
```
On trouve des yi qui sont négatifs, mais avec le changement de variable  $\alpha i = x i^2$ , on obtiendra des  $\alpha i$  qui sont tous positifs

```
\ln[39] := Do[\alpha i[[i]] = \text{res2}[[2, i+1, 2]] ^2, {i, 1, 9}];
         \alpha_0 = res2<sup>[</sup>[2, 1, 2]<sup>2</sup>
Out[40]= 0.0010343
(la valeur en haut est celle de \alpha_0)
In[41]:= ai
\text{Out[41]} = \{1.07962 \times 10^{-15}, 0.000115346, 0.0000123218, 0.0000636754,4.83839 \times 10^{-16}, 0.000261013, 0.00011219, 5.17385\times 10^{-16}, 8.0742\times 10^{-17}}
 \text{Im}[42] := \texttt{epsdager2}theorique\texttt{[t_]} = \texttt{Expand} \mid \alpha_0 + \sum_{i=1}^n \alpha_ii=1
                                                                           9
                                                                              \left( \alpha i \left[ \begin{bmatrix} i \end{bmatrix} \right] * \left( 1 - \text{Exp} \left[ -\lambda i \left[ \begin{bmatrix} i \end{bmatrix} \right] t \right] \right) \right) \right) 20 \right|;\ln[43] := b2 = Plot[epsdagger2theorique[t], {t, 0, 10000},
              {PlotRange \rightarrow All, AxesLabel \rightarrow {Temps (sec) ", "Déformation" }}Out[43]=
                          2000 4000 6000 8000 10000 Temps (sec)
          0.024
          0.026
          0.028
          0.030
          0.032
          Déformation
ln[44] := Show [a2, b2]
Out[44]=
                          2000 4000 6000 8000 10000 Temps (sec)
          0.024
          0.026
          0.028
          0.030
          0.032 +Déformation
```
On peut aussi voir que l'on colle assez bien aux données expérimentales

# Vérification que l'on colle bien aux données de l'essai

Ce que l'on a fait jusqu'à maintenant nous a permis de trouver les paramètres  $\alpha i$  et  $\beta i$  qui collent aux données epsdagger1 et epsdagger2. Voyons si les paramètres obtenus font en sorte que l'on retrouve bien les données expérimentales de l'essai. Pour ce faire, on va utiliser la décomposition tensorielle avec les projecteurs (transparents 13 et 14)

$$
\ln[45] = \mathbf{J} = \frac{1}{3} \begin{bmatrix} 1 & 1 & 1 & 0 & 0 & 0 \\ 1 & 1 & 1 & 0 & 0 & 0 \\ 1 & 1 & 1 & 0 & 0 & 0 \\ 0 & 0 & 0 & 0 & 0 & 0 \\ 0 & 0 & 0 & 0 & 0 & 0 \\ 0 & 0 & 0 & 0 & 0 & 0 \end{bmatrix}; K = \frac{1}{3} \begin{bmatrix} 1 & 1 & 1 & 0 & 0 & 0 \\ -1 & -1 & -1 & 2 & 0 & 0 & 0 \\ 0 & 0 & 0 & 0 & 1 & 0 & 0 \\ 0 & 0 & 0 & 0 & 0 & 0 & 1 \\ 0 & 0 & 0 & 0 & 0 & 0 & 0 \end{bmatrix}
$$

$$
\ln[46] := \texttt{supless} \texttt{figure}[t_] = (\alpha_0 J + \beta_0 K) + \sum_{i=1}^{9} ((\alpha i[[i]] J + \beta i[[i]] K) * (1 - Exp[-\lambda i[[i]] t]));
$$

Ce résultat nous donne la souplesse de fluage - tenseur d'ordre 4 isotrope - de notre matériau. Si on lui applique l'histoire de contrainte suivante

20.   
0  
ln[47]:  

$$
\sigma = \begin{pmatrix} 0 \\ 0 \\ 0 \end{pmatrix}
$$

on obtient:

```
\ln[48] \coloneqq \texttt{response} = \texttt{Expand} \texttt{[souples} \texttt{self} \texttt{usage[t]} \texttt{.} \sigma \texttt{]}
```

```
Out[48]= \{\{0.122988 - 2.34676 \times 10^{-12} e^{-t} - 0.00887274 e^{-0.316228 t} - 0.000947854 e^{-t/10} -0\centerdot .00489809\ e^{-0\centerdot .0316228\,t}-1\centerdot .41125\times 10^{-11}\ e^{-t/100}-0\centerdot .020078\ e^{-0\centerdot .00316228\,t}-0.00862996 e^{-t/1000} - 1.09799 \times 10^{-14} e^{-0.000316228 t} - 6.14744 \times 10^{-13} e^{-t/10000}\left\{-0\centerdot0455055+1\centerdot16258\times10^{-12}\e^{-t}+0\centerdot00328291\;e^{-0\centerdot316228\,t}+0\centerdot000350709\;e^{-t/10}\right.+0.00181229 e^{-0.0316228 t} + 7.0514 \times 10^{-12} e^{-t/100} + 0.00742885 e^{-0.00316228 t} +0.00319309e^{-t/1000} + 3.16081 \times 10^{-16}e^{-0.000316228 t} + 3.06565 \times 10^{-13}e^{-t/10000}\left\{-0\centerdot0455055+1\centerdot16258\times10^{-12}\e^{-t}+0\centerdot00328291\;e^{-0\centerdot316228\,t}+0\centerdot000350709\;e^{-t/10}\right.+0.00181229e^{-0.0316228t} + 7.0514 \times 10^{-12}e^{-t/100} + 0.00742885e^{-0.00316228t} +0.00319309 e^{-t/1000} + 3.16081 \times 10^{-16} e^{-0.000316228 t} + 3.06565 \times 10^{-13} e^{-t/10000}, \{0\}, \{0\}, \{0\}
```
Le premier terme de ce vecteur est la déformation dans le sens de l'essai. Comparons avec les données expérimentales

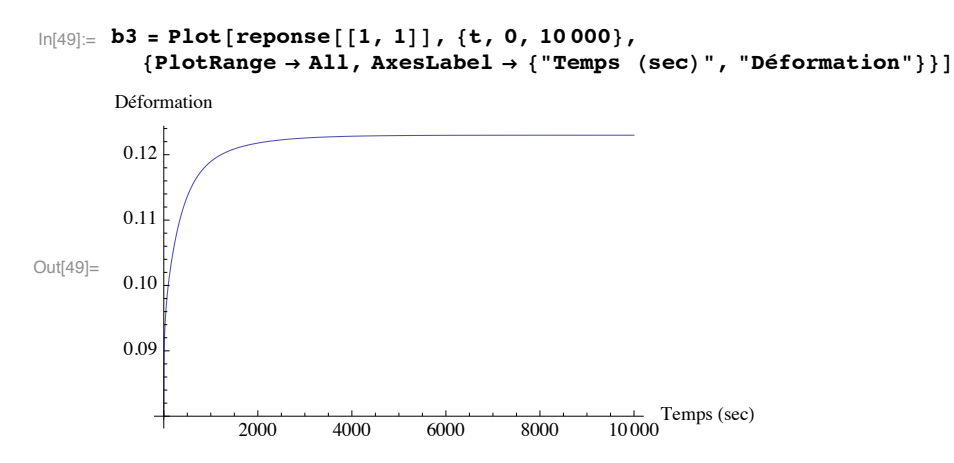

 $\ln[50]$  = Show[a3, b3] (\*a3 est le graphe pour la déformation axiale obtenu au début du fichier\*)

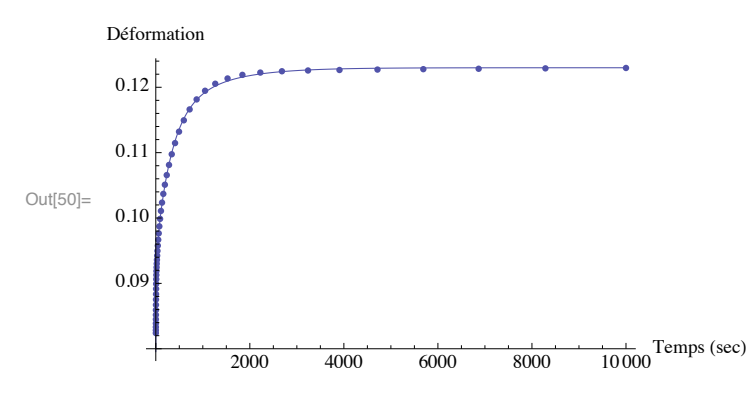

On voit que l'on retrouve bien la déformation axiale. Comparons pour la déformation transverse:

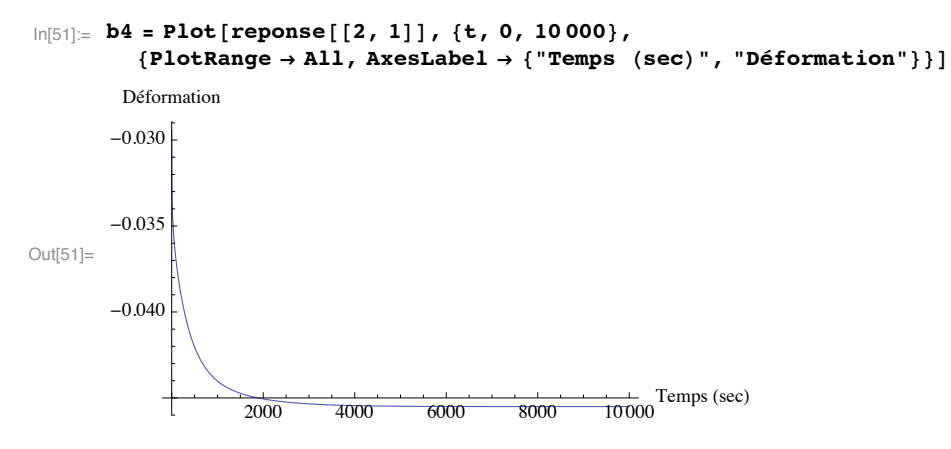

In[52]:= Show[a4, b4] (\*a4 est le graphe pour la déformation transverse obtenu au début du fichier\*)

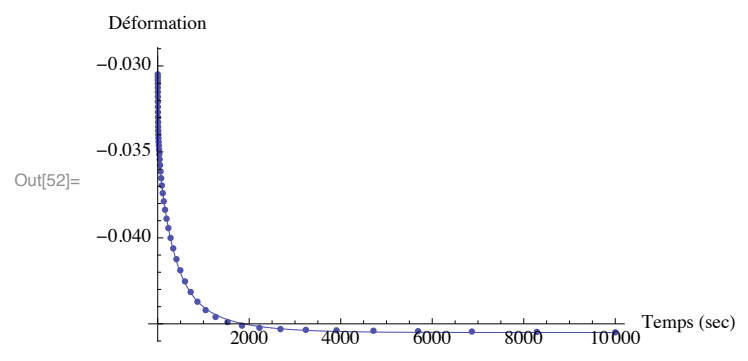

Encore une fois, on voit que l'on colle très bien aux données.